# **Cadastro de Pagador (CCCTEN005)**

Esta documentação é válida para todas as versões do Consistem ERP.

# **Pré-Requisitos**

Não há.

#### **Acesso**

Módulo: Financeiro Conta a Receber

Grupo: Substituição de Títulos por Título de Endosso

# **Visão Geral**

O objetivo deste programa é cadastrar o pagador para os títulos de endosso que serão cadastrados no programa [Cadastro de Títulos de Endosso](https://centraldeajuda.consistem.com.br/pages/viewpage.action?pageId=86979726)  [\(CCCTEN010\).](https://centraldeajuda.consistem.com.br/pages/viewpage.action?pageId=86979726)

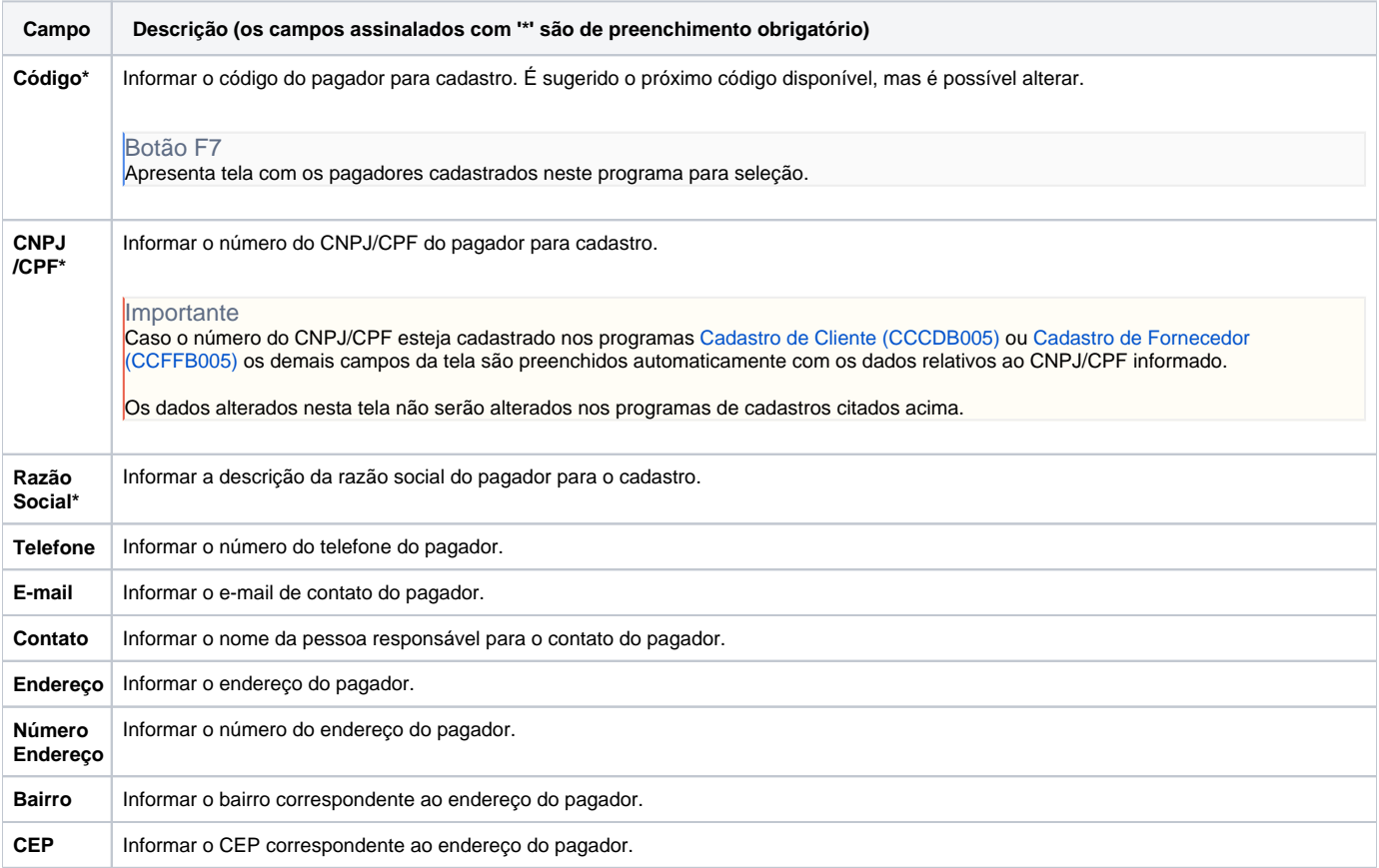

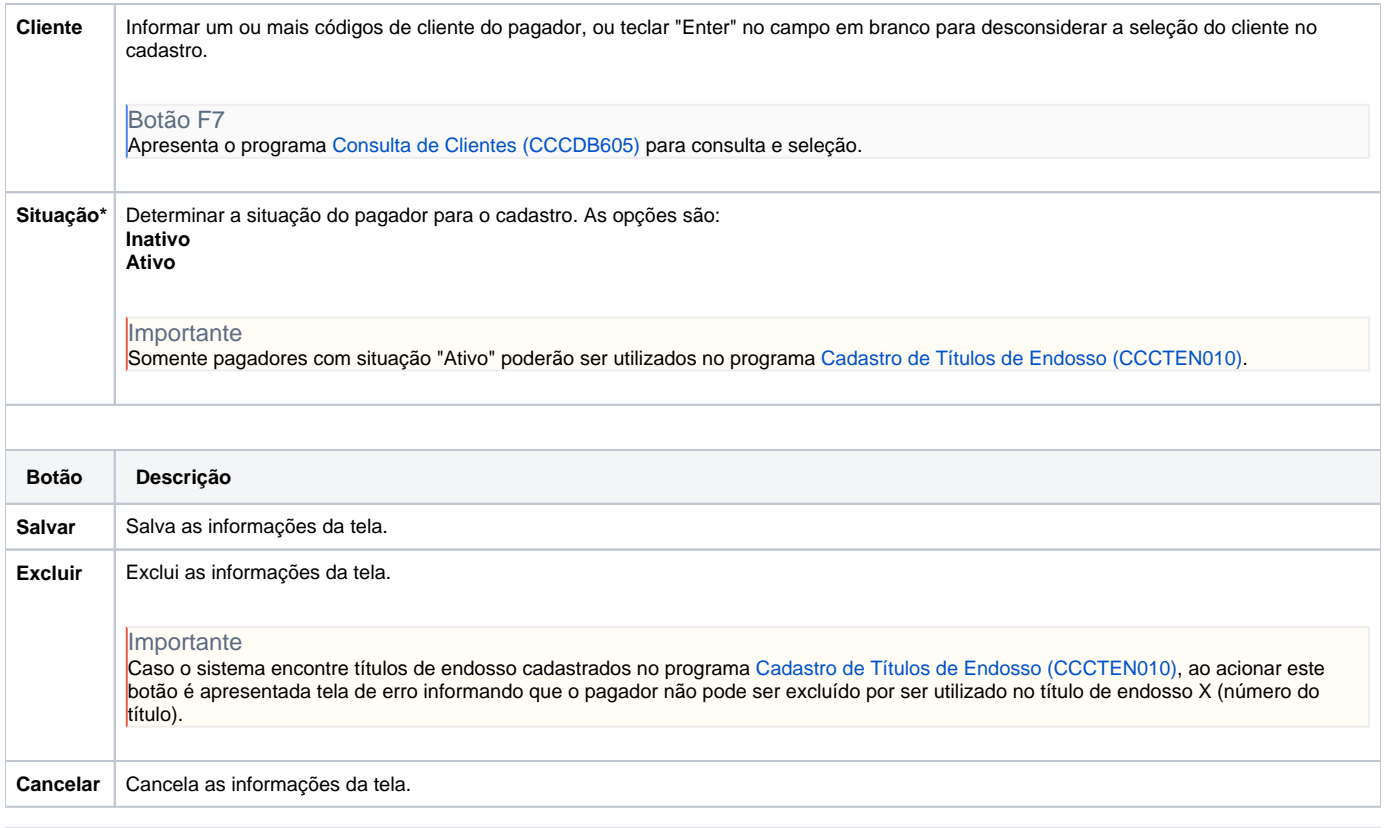

### **Processos Relacionados**

[Cadastrar títulos de endosso](https://centraldeajuda.consistem.com.br/pages/viewpage.action?pageId=15659783)

#### Atenção

As descrições das principais funcionalidades do sistema estão disponíveis na documentação do [Consistem ERP Componentes.](http://centraldeajuda.consistem.com.br/pages/viewpage.action?pageId=56295436) A utilização incorreta deste programa pode ocasionar problemas no funcionamento do sistema e nas integrações entre módulos.

Exportar PDF

Esse conteúdo foi útil?

Sim Não